$\sim$ <MastercamX4  $\sim$ 

书名:<<MastercamX4中文版从入门到精通>>

, tushu007.com

- 13 ISBN 9787111309666
- 10 ISBN 7111309669

出版时间:2010-6

页数:431

PDF

更多资源请访问:http://www.tushu007.com

, tushu007.com

## $<astercam $X4$$

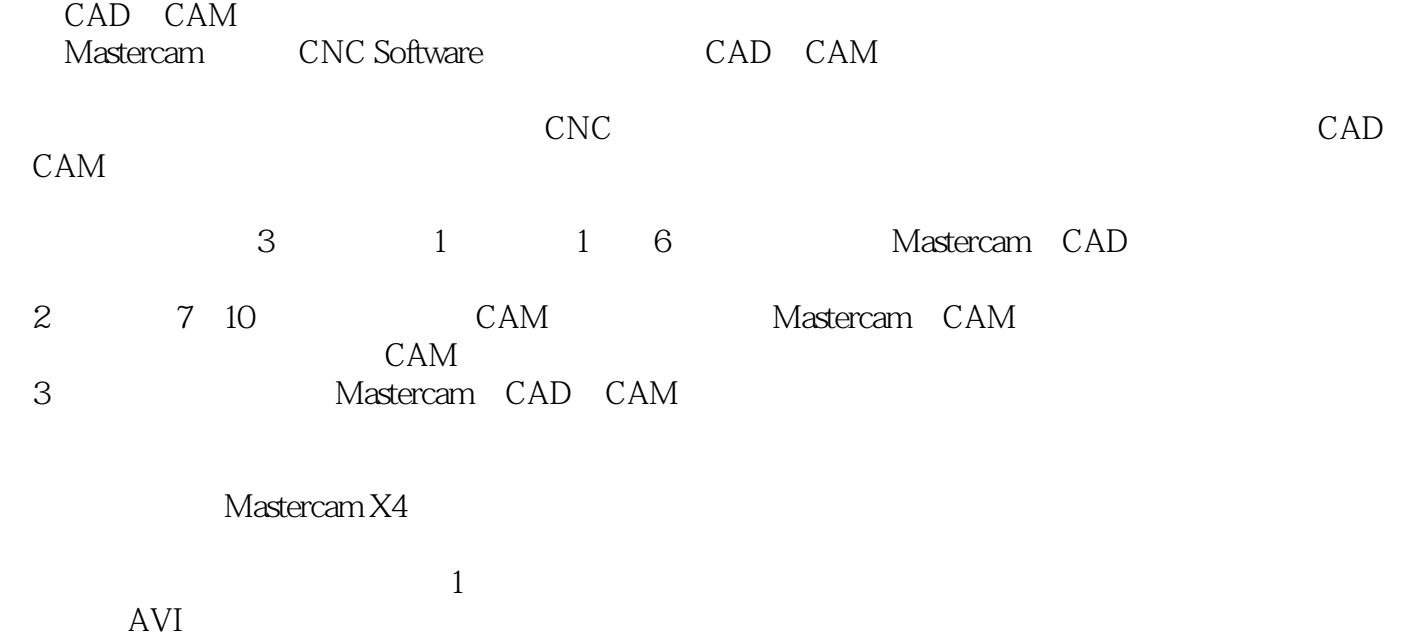

, tushu007.com

## $<astercam $X4$$

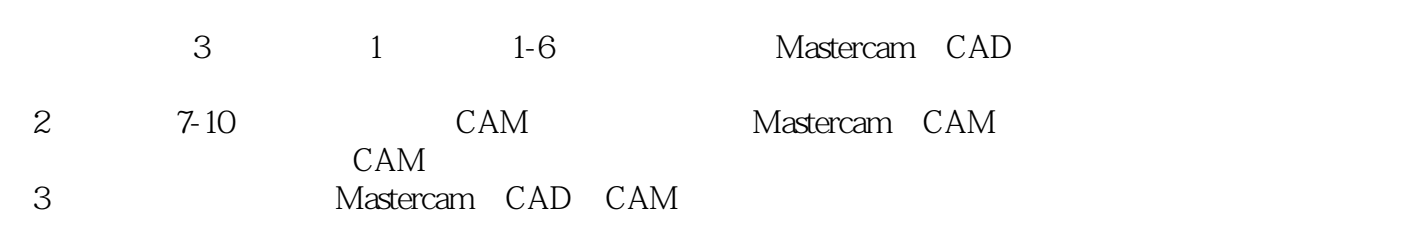

, tushu007.com

## $<<$ MastercamX4 $>$

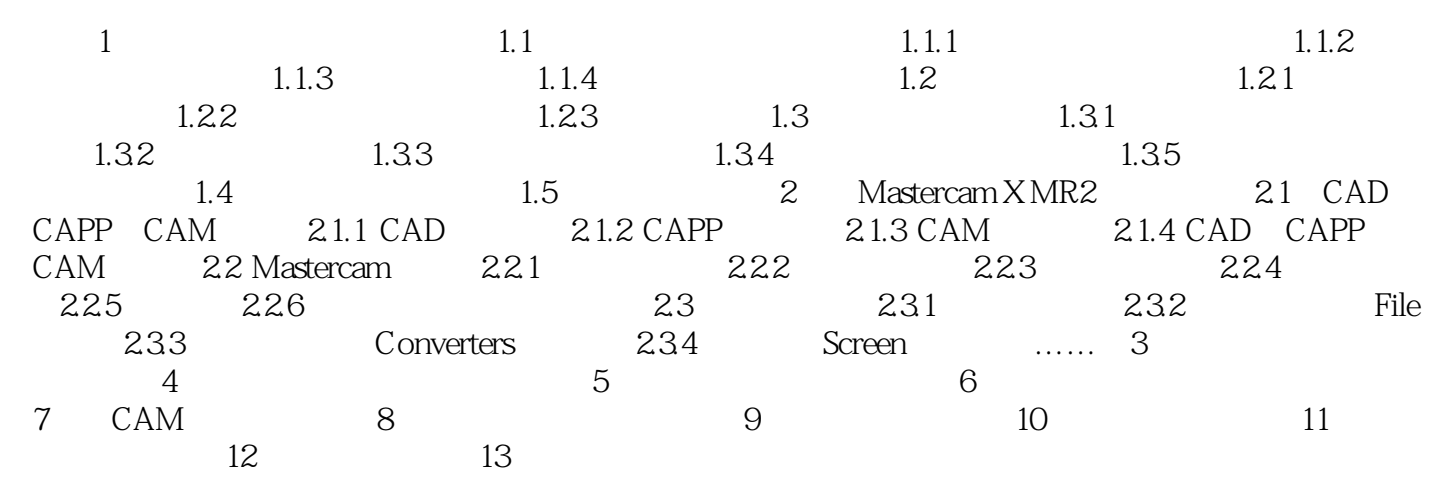

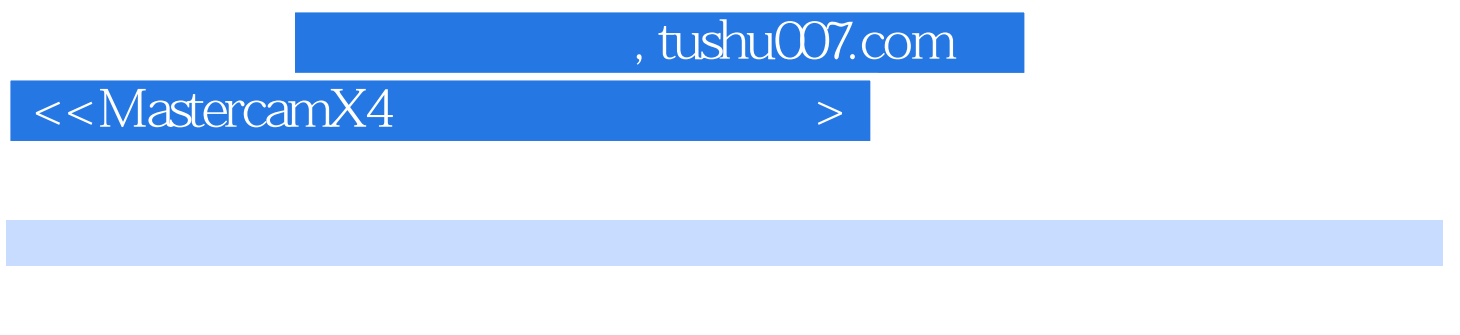

270 AVI 91

## <<MastercamX4 >

本站所提供下载的PDF图书仅提供预览和简介,请支持正版图书。

更多资源请访问:http://www.tushu007.com

 $,$  tushu007.com